## **Do You Pay More than One Bill on PSN? Here's how to "group" billing accounts…**

Why group accounts? You will only have to log into PSN once and can then pay on multiple accounts rather than logging into each account separately. Saves a lot of time!

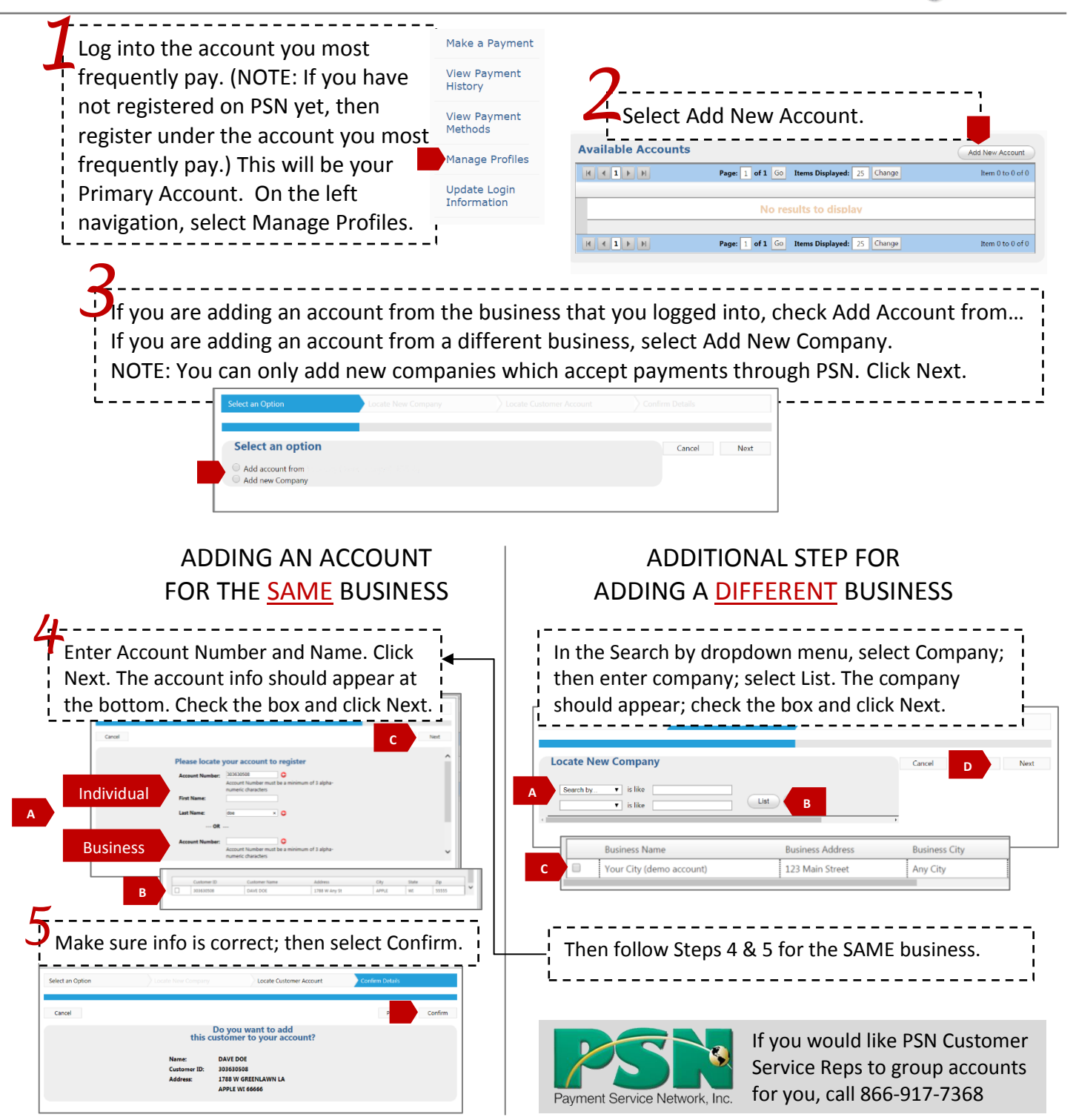